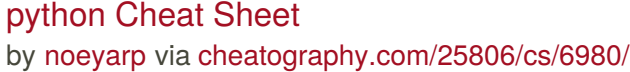

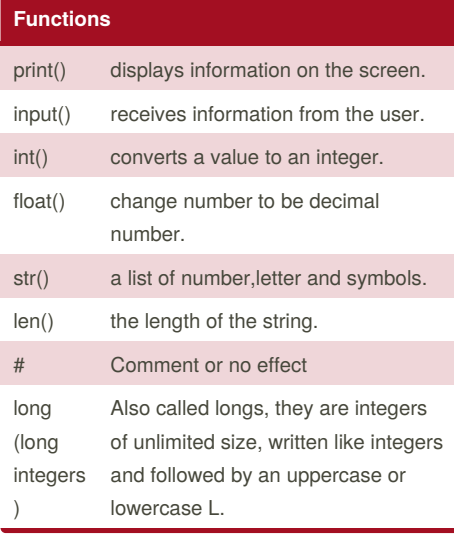

#### **Functions (cont)** complex (complex numbers) are of the form a + bJ, where a and b are floats and J (or j) represents the square root of -1 (which is an imaginary number). The real part of the number is a, and the imaginary part is b. Complex numbers are not used much in Python programming.

#### **Code**

### name = "noey RAWIDA"

print (name.upper())

print (name.lower())

print (name.capitalize())

### print (name.title())

#### **Conditional**

- if A statement that the writer given a condition
- else A statement that can be combined with an if statement.
- elif A statement that allows you to check multiple expressions for TRUE and execute a block of code as soon as one of the conditions evaluates to TRUE.
- while A statement that acting resembles like a loop.

**Python Identifier**

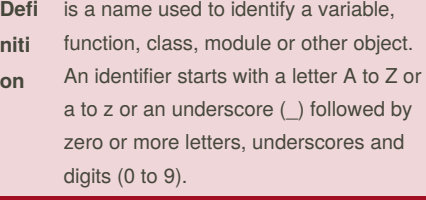

### **Python Assignment Operators**

**Operator Description** \*\*E

#### **Python Assignment Operators**

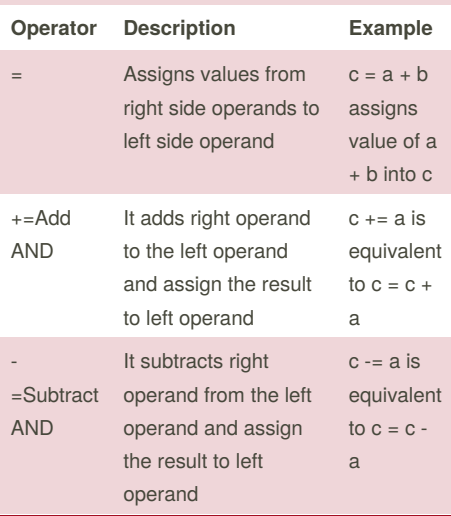

By **noeyarp**

[cheatography.com/noeyarp/](http://www.cheatography.com/noeyarp/)

Published 15th February, 2016. Last updated 8th March, 2016. Page 1 of 7.

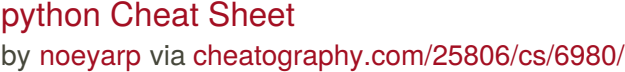

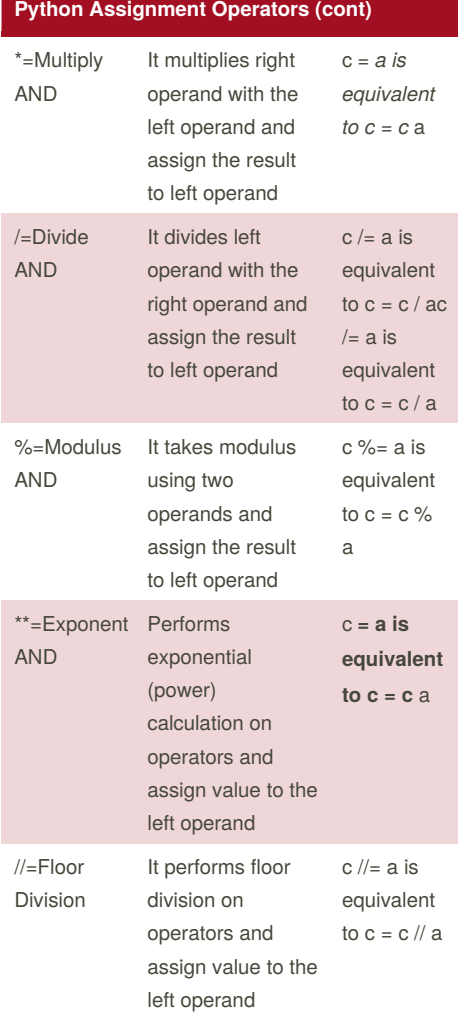

#### **Random Code**

```
import random
mylist = ['Dog','Fish', 'Cat',
'Bear']
counter = 0
while counter < 10:
     random_item = random.choice
(mylist)
     print (random_item)
      counter = counter + 1
```
### **Number to Binary Code**

```
mystring = "hello"
print (mystring)
firstname = input( "what is your
first name?")
lastname = input( "what is your
last name?")
fullname = firstname + " " +
lastname
print (fullname)
letternumber = int(input( " what
is letter number? " ))
if letternumber >len(fullname):
   print ( " invalid letter
number, try again! " )
else:
   letter = (fullname[letternumber] )
```

```
print (letter)
   numberletter = int(input( "how
many times to print letter " ))
    if numberletter >100:
     print ( " too many letters
to print! " )
   else:
       print (letter *
```
numberletter )

By **noeyarp** [cheatography.com/noeyarp/](http://www.cheatography.com/noeyarp/) Published 15th February, 2016. Last updated 8th March, 2016. Page 2 of 7.

#### **Number to Binary Code**

```
mystring = "hello"
print (mystring)
firstname = input( "what is your
first name?")
lastname = input( "what is your
last name?")
fullname = firstname + " " +lastname
print (fullname)
letternumber = int(input( " what
is letter number? " ))
if letternumber >len(fullname):
   print ( " invalid letter
number, try again! " )
else:
   letter = (fullname[letternumber] )
   print (letter)
   numberletter = int(input( "how
many times to print letter " ))
   if numberletter >100:
      print ( " too many letters
to print! " )
   else:
       print (letter *
numberletter )
```
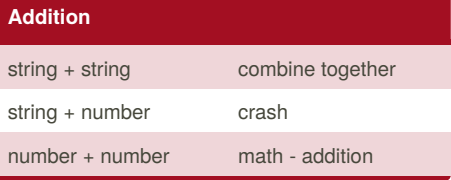

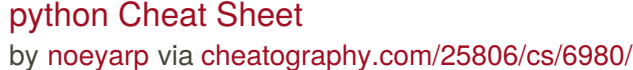

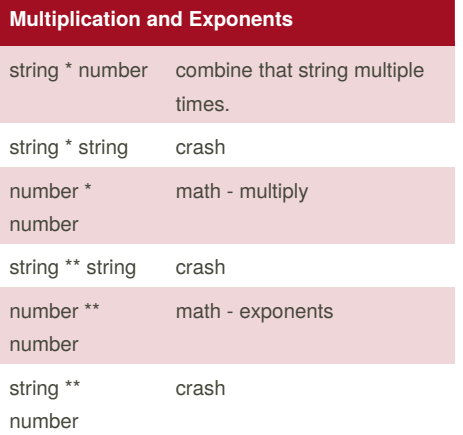

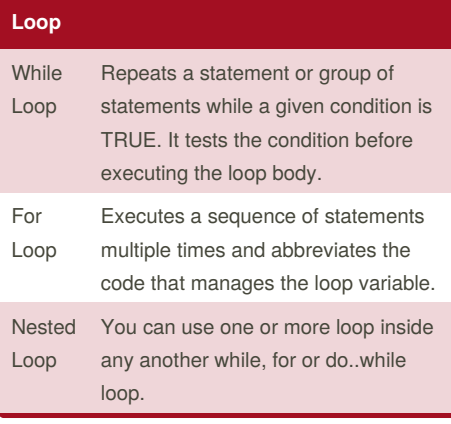

# **Python Variables Types**

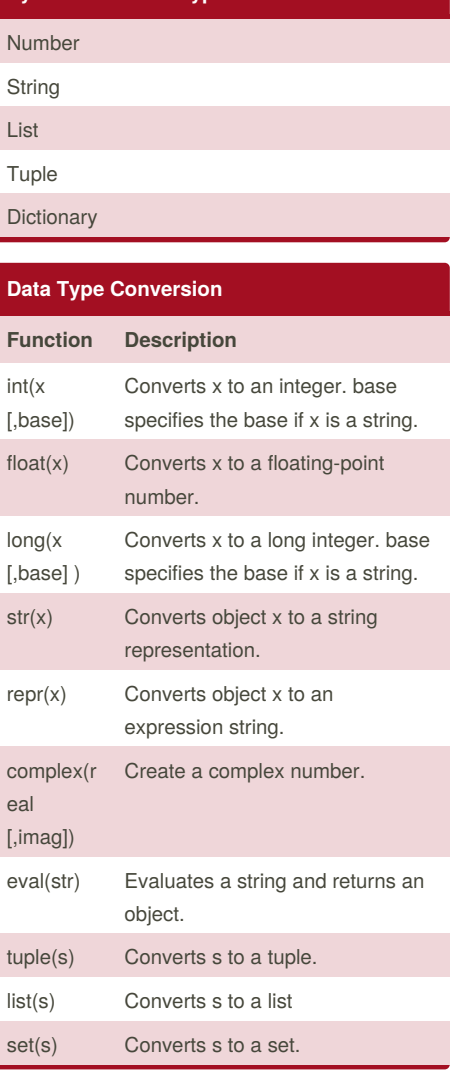

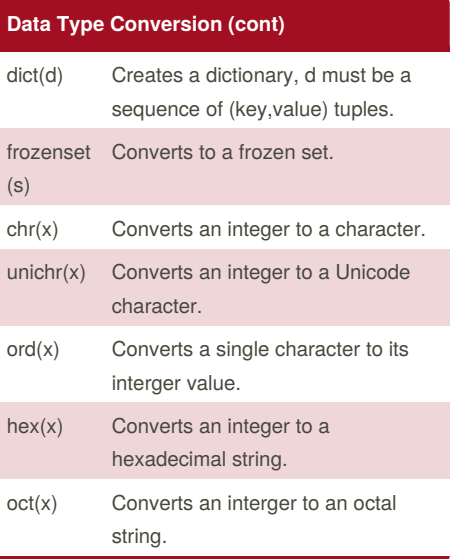

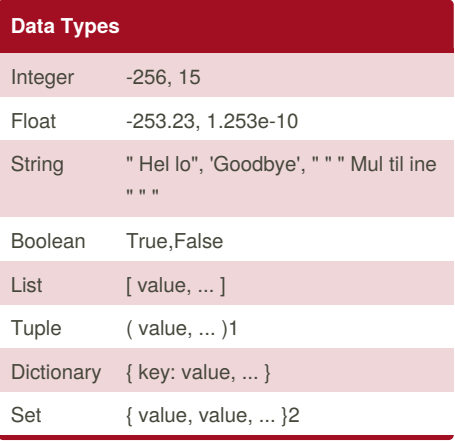

By **noeyarp**

[cheatography.com/noeyarp/](http://www.cheatography.com/noeyarp/)

Published 15th February, 2016. Last updated 8th March, 2016. Page 3 of 7.

## python Cheat Sheet by [noeyarp](http://www.cheatography.com/noeyarp/) via [cheatography.com/25806/cs/6980/](http://www.cheatography.com/noeyarp/cheat-sheets/python)

#### **Python Shop Code**

```
print ("welcone to our shop")
price=0
size=('s','m','l','xl')
colour=('red','black','white')
sock=('want','not want')
print (size)
shirt = (input('what shirt size do
you want?'))
if shirt == ('s'):
       price = price+70
       print( "the price now
is",price)
elif \text{shirt} == ('m'):
       price = price+80
       print( "the price now
is",price)
elif shirt ==('1'):
       price = price+90
       print( "the price now
is",price)
elif \text{shirt} = ((x1):
       price = price+100
       print( "the price now
is",price)
else:
       print("our shop doesn't
have this size.")
print (colour)
shirtcolour= (input('what colour of
shirt do you want?'))
if shirtcolour == ('red'):
       price = price+70
       print( "the price now
is",price)
elif shirtcolour ==('black'):
```
#### **Python Shop Code (cont)**

```
price = price+80
        print( "the price now
is",price)
elif shirtcolour ==('white'):
       price = price+90
       print( "the price now
is",price)
else:
       print("our shop don't have
this colour")
print (size)
pant = (input('what pant size do
you want?'))
if pant == ('s'):
       price = price+70
       print( "the price now
is",price)
elif pant ==('m'):
       price = price+80
       print( "the price now
is",price)
elif pant ==('1'):
       price = price+90
       print( "the price now
is",price)
elif pant ==('x1'):
       price = price+100
        print( "the price now
is",price)
else:
       print("our shop doesn't
have this size.choose again")
```
#### **Random Choice Code**

```
import random
mylist =
['beagle','pomeranian','pug','golde
n','chihuahua']
score = 0chances = 3start_over = 0
random_item =
random.choice(mylist)
while chances > 0:
   start over = 0random_item =
random.choice(mylist)
   while start over \leq 1:
       print ("-=-=-=-=-=-=-=-
=-=-=-=-=-=-=-=-=-")
       print ("Guessing Game")
       print ("-=-=-=-=-=-=-=-
=-=-=-=-=-=-=-=-=-")
       print("words:", mylist)
       guess = input("Guess a
word: ")
       if (guess in mylist):
           if(mness ==random_item ):
               print("That's
correct!")
               score = score +
100
               print("Score:",
score)
               start_over = 2
           else:
               print("Sorry, wrong
choice! ")
               chances =
int(chances) -1
       else:
           print("Sorry, that is
not even in the list")
           chances = int(chances)
-1
```
Sponsored by **CrosswordCheats.com** Learn to solve cryptic crosswords! <http://crosswordcheats.com>

```
By noeyarp
cheatography.com/noeyarp/
```
Published 15th February, 2016. Last updated 8th March, 2016. Page 4 of 7.

# python Cheat Sheet

by [noeyarp](http://www.cheatography.com/noeyarp/) via [cheatography.com/25806/cs/6980/](http://www.cheatography.com/noeyarp/cheat-sheets/python)

# Cheatography

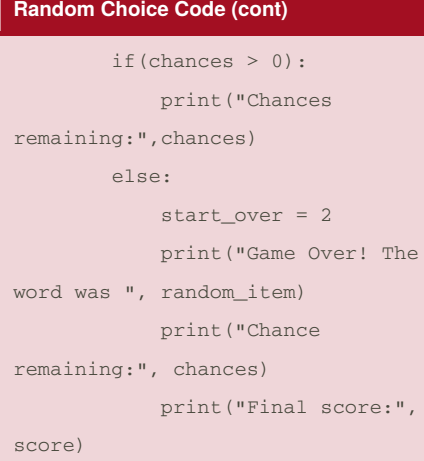

#### **Loop list Code**

```
def creatlist(quitword) :
    print ('Keep entering words to
add to the list')
    print ('Quit when word =',
quitword)
   mylist = []
    while True:
        user_word = input('Enter a
word to add to the list:')
        if user_word == quitword
            return mylist
        duplicateword = False
        for item in mylist:
            if item == user_word:
                    duplicateword =
True
        for item == user_word:
                duplicateword =
True
        if duplicateword == True:
            print ('Duplicate
Word')
        else:
            mylist.append(user_word
)
```

```
userlist = createList("stop")
```
By **noeyarp** [cheatography.com/noeyarp/](http://www.cheatography.com/noeyarp/) **Loop list Code (cont)**

print(userlist)

### **Math**

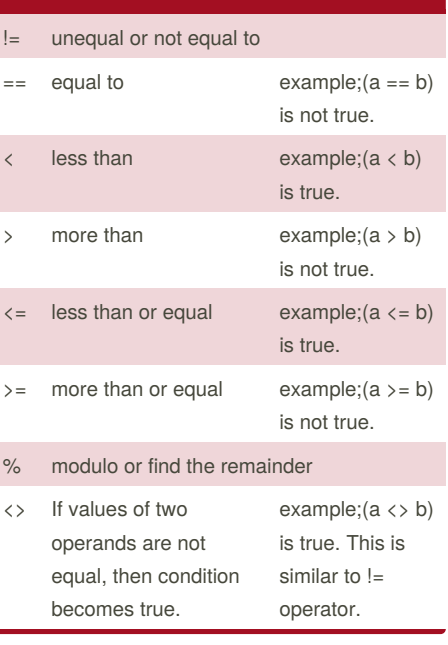

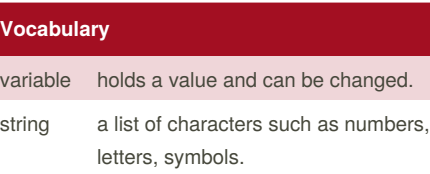

### **Vocabulary (cont)** integer number whole number or counting number. float number the number in decimal. syntax grammar structure of language. value the number or the string can be store in valuable. loop module the text for storing for python code. blank comment input receives information from the use

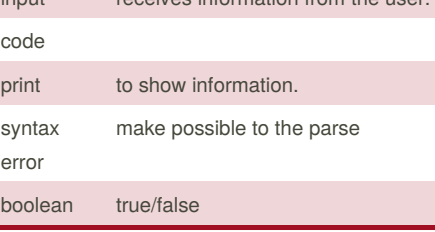

# **Python Arithmetic Operators**

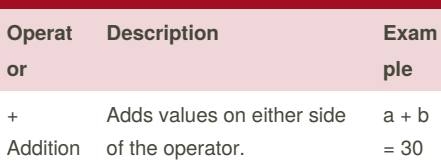

Published 15th February, 2016. Last updated 8th March, 2016. Page 5 of 7.

-  $\mathsf{S}$ n

\*  $M<sub>l</sub>$ 

%  $M<sub>c</sub>$ 

> \*\* Ex

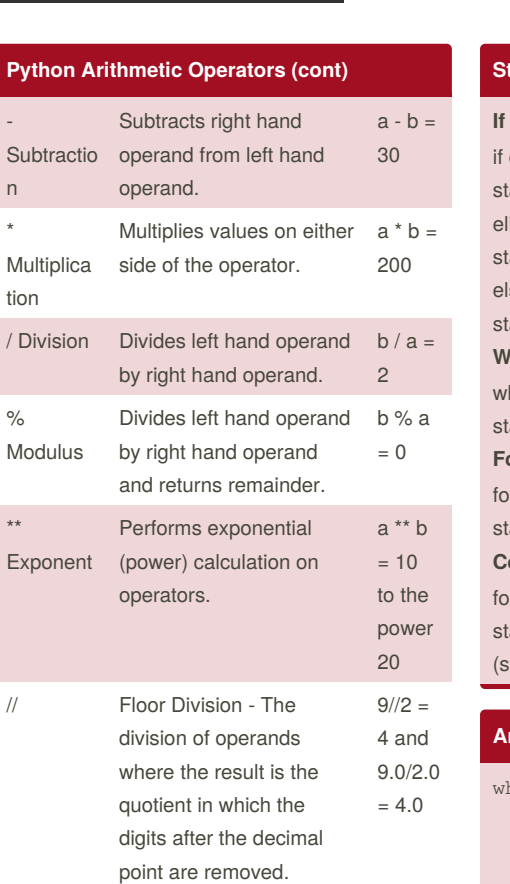

# python Cheat Sheet by [noeyarp](http://www.cheatography.com/noeyarp/) via [cheatography.com/25806/cs/6980/](http://www.cheatography.com/noeyarp/cheat-sheets/python)

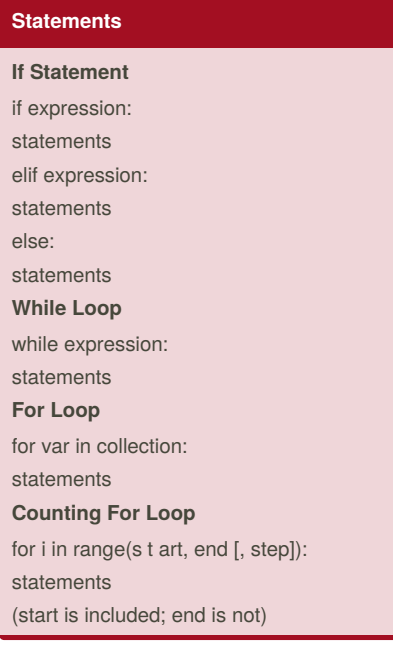

#### **Area of circle Code**

```
hile True:
```

```
user_radius = input("What is
the radius?")
    radius = float(user_radius)
    pi = 3.1415
   area= pi radius * 2
    print ("The area of the circle
is", area)
```
**Code**

```
mystring = "hello"
print (mystring)
firstname = input( "what is your
first name?")
lastname = input( "what is your
last name?")
fullname = firstname + " " +
lastname
print (fullname)
letternumber = int(input( " what
is letter number? " ))
if letternumber >len(fullname):
   print ( " invalid letter
number, try again! " )
else:
   letter = (fullname[letternumber] )
   print (letter)
   numberletter = int(input( "how
many times to print letter " ))
   if numberletter >100:
      print ( " too many letters
to print! " )
   else:
       print (letter *
numberletter )
```
#### **Print Code**

```
name = "noey RAWIDA"
print (name.upper())
print (name.lower())
print (name.capitalize())
print (name.title())
```
Sponsored by **CrosswordCheats.com** Learn to solve cryptic crosswords! <http://crosswordcheats.com>

```
By noeyarp
cheatography.com/noeyarp/
```
Published 15th February, 2016. Last updated 8th March, 2016. Page 6 of 7.

## python Cheat Sheet by [noeyarp](http://www.cheatography.com/noeyarp/) via [cheatography.com/25806/cs/6980/](http://www.cheatography.com/noeyarp/cheat-sheets/python)

#### **List Code**

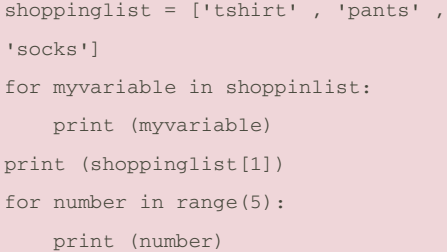

#### **Count Down Code**

```
#create a program that receives a
number from the user and count down
from that number on the same line
#recive the number from the user as a
string
user_number= input("enter number")
#convert the user number to an integer
number = int(user_number)
#setup the countdown string
countdown_string = ""
while number > 0:
   #add the number to the string
   #subtract 1 from the number
   countdown_string =
countdown_string + str(number) + ""
   number = number-1
print (countdown_string)
#output should look like this
# if the user enter 5:
#5 4 3 2 1
#print (countdown_string)
```
By **noeyarp**

[cheatography.com/noeyarp/](http://www.cheatography.com/noeyarp/)

### **Random Code 2**

```
import random
intlist = [1,2,3,4]random_int =
random.choice(intlist)
print(intlist,random_int)
fplist = [1.0, 2.0, 3.0, 4.0]
random_fp = random.choice(fplist)
print(fplist,random_fp)
strlist =
['book','pen','bag','pencil']
random_str =
random.choice(strlist)
print (strlist, random_str)
mylist = [1, 1.0, 'beagle']random_item =
random.choice(mylist)
print(mylist,random_item)
myvar1 = 1myvar2 = 2myvar3 = 3varlist =[myvar1, myvar2, myvar3]
random_var =
random.choice(varlist)
print(varlist,random_var)
```
Published 15th February, 2016. Last updated 8th March, 2016. Page 7 of 7.